# BOÎTE À OUTILS MATHÉMATIQUES

Pour la Comptabilité et le Marketing

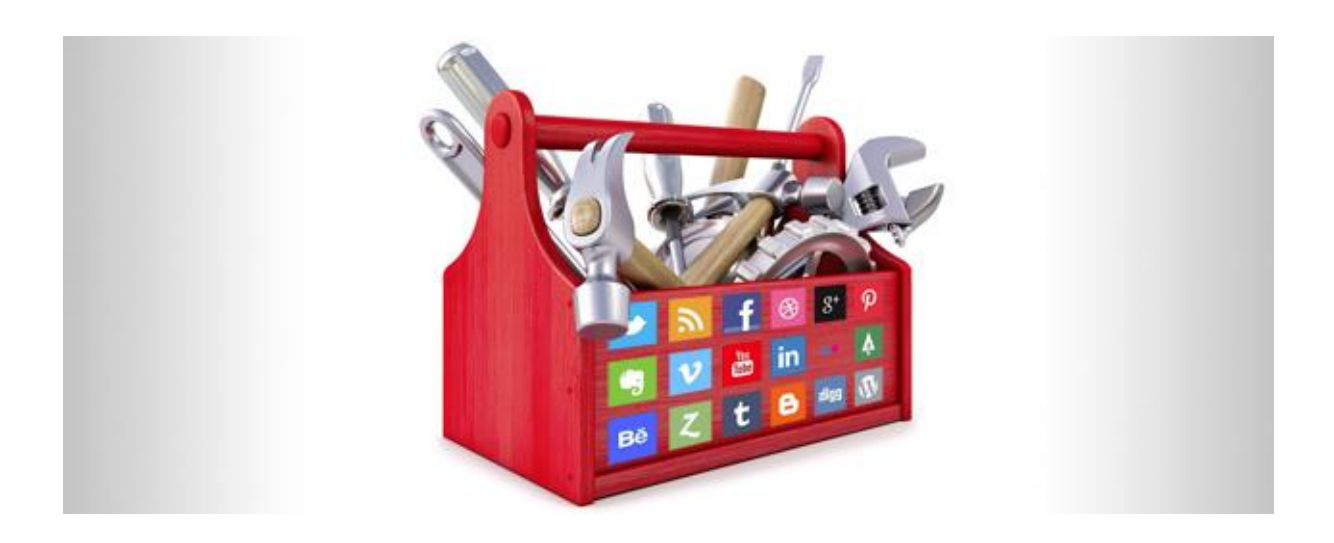

*DESSY Alexandra & NIHOUL Michaël*

# **TABLE DES MATIERES**

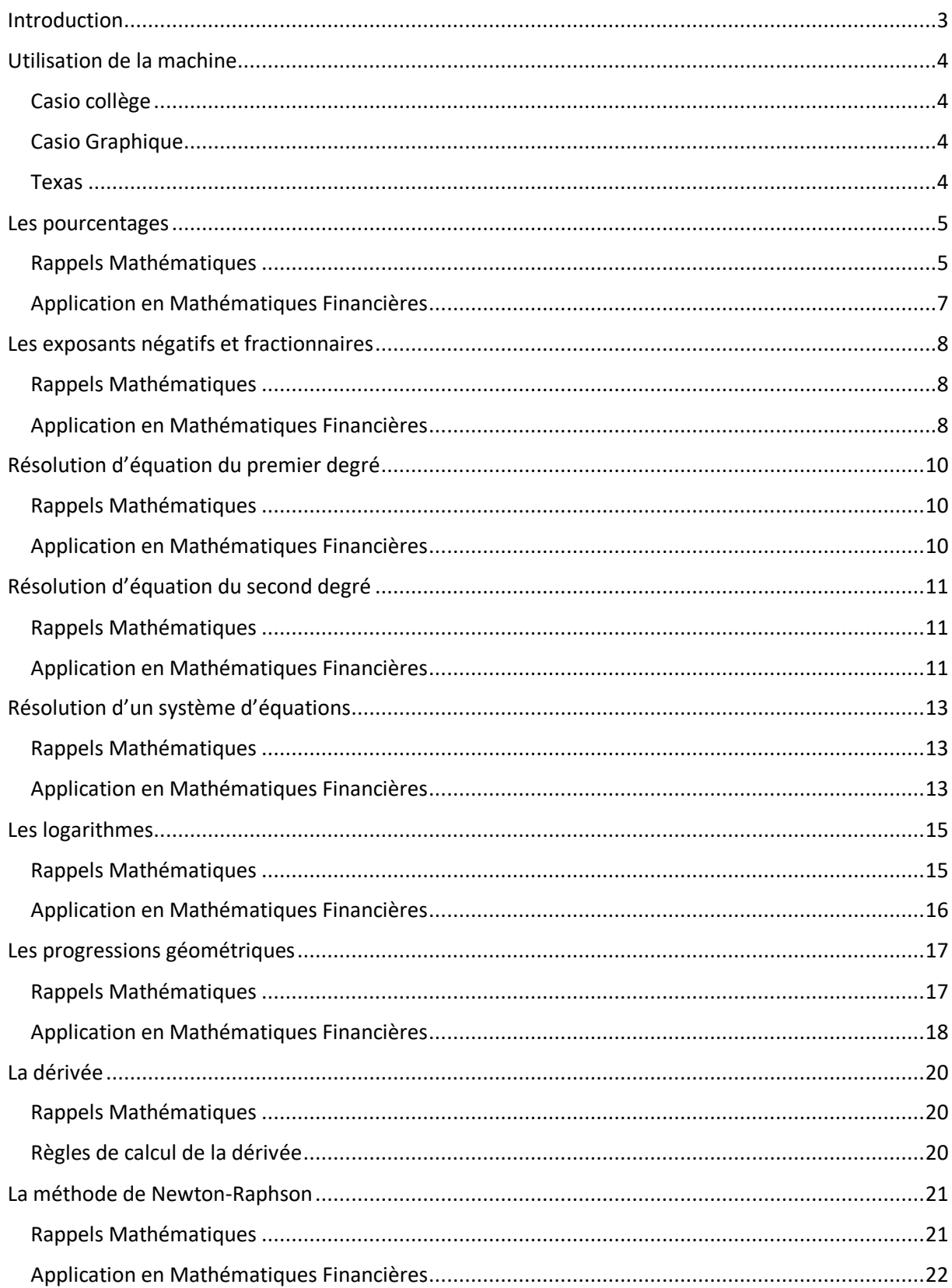

# <span id="page-2-0"></span>**Introduction**

Cette boîte à outils Mathématiques reprend différentes notions mathématiques nécessaires à la bonne compréhension des différents cours jalonnant votre cursus. En particulier, les cours de Mathématiques Financières du bloc 1 et du bloc 2. Les notions développées ici ne feront l'objet d'aucun rappel en classe. Il vous est donc vivement recommandé d'en prendre connaissance et ce **dès le début** des cours.

Pour chaque notion, le présent document reprend dans un premier temps la ou les notion(s) mathématique(s) indispensable(s) accompagnée(s) d'exemples. Dans un deuxième temps, il reprend des exemples où la ou les notion(s) précédente(s) sont utilisée(s) en Mathématiques Financières.

# <span id="page-3-0"></span>**Utilisation de la machine**

En plus de l'utilisation classique d'une machine scientifique dans le but d'exécuter différentes opérations : addition, multiplication, racine carrée, logarithme, puissance, etc. Nous devrons également être capables de garder les différentes valeurs calculées en **mémoire**. Cela nous facilitera le calcul dans un premier temps, mais surtout nous évitera de commettre des erreurs dues à des arrondis.

En effet, la majorité des calculs que nous aurons à traiter sont liés à des calculs de puissance. Or un arrondi sur une valeur qui par la suite devra être mise à une puissance risque d'occasionner une différence trop grande au final.

#### **EXEMPLE**

Supposons qu'une personne décide de placer une somme de 5000€ pendant 10 ans à un taux nominal annuel de 4%, les intérêts étant calculés tous les mois.

Le taux réellement en application est un taux réel mensuel de  $\frac{0.04}{12}$  =  $0.00333333...$  =  $0.33333...$  %

- Si nous arrondissons ce taux à 0.3%, la somme acquise au bout des 10 ans sera de  $5000 \times (1.003)^{120} = 7162.79 \epsilon$
- Si nous arrondissons ce taux à 0.33%, la somme acquise au bout des 10 ans sera de  $5000 \times (1.0033)^{120} = 7424.50 \in$
- Si nous n'arrondissons pas ce taux et le stockons dans une mémoire nommée  $A$ , la somme acquise au bout des 10 ans sera de  $5000 \times (1 + A)^{120} = 7454.16 \text{E}$

Nous constatons une trop grande différence entre les 3 réponses. Cette différence étant en euros, il nous sera dès lors obligatoire de stocker nos réponses intermédiaires en mémoire.

Sur tous les modèles de machine, il existe une touche *Ans ou Rép*, permettant d'utiliser la dernière réponse calculée. Nous pourrons donc utiliser cette touche. Malheureusement, cela ne sera pas toujours suffisant, nous serons amenés à utiliser la réponse d'un calcul effectué beaucoup plus tôt dans notre raisonnement.

Vous trouverez ici le lien internet vers le mode d'emploi de différents modèles de machines.

## <span id="page-3-1"></span>*Casio collège*

[Mode d'emploi Casio collège, mise en mémoire p26](http://www.support.casio-europe.com/fr/download/manuals/calc/fx-92_College_2D_Fr.pdf)

http://www.support.casio-europe.com/fr/download/manuals/calc/fx-92\_College\_2D\_Fr.pdf

## <span id="page-3-2"></span>*Casio Graphique*

[Mode d'emploi Casio graphique, mise en mémoire p22](https://support.casio.com/storage/fr/manual/pdf/FR/004/GRAPH35_65_FR.pdf)

https://support.casio.com/storage/fr/manual/pdf/FR/004/GRAPH35\_65\_FR.pdf

## <span id="page-3-3"></span>*Texas*

[Mode d'emploi Texas Instrument, mise en mémoire p17](https://www.google.com/url?sa=t&rct=j&q=&esrc=s&source=web&cd=2&ved=2ahUKEwiFlu72nt7fAhXCLFAKHcN-ChIQFjABegQICBAC&url=https%3A%2F%2Feducation.ti.com%2F~%2Fmedia%2FDA98A322C6F74FA5A429D068A7C30E0B&usg=AOvVaw3BRWpb6RAobzo45gcCKUF_)

https://education.ti.com/fr-be/products/calculators/scientific-calculators/ti-30xb-mv

## <span id="page-4-0"></span>**Les pourcentages**

## <span id="page-4-1"></span>*Rappels Mathématiques*

Un pourcentage est un nombre décimal ramené à une fraction dont le dénominateur est 100.

• 
$$
\frac{3}{4} = \frac{75}{100} = 75\%
$$

• 
$$
0.2 = \frac{20}{100} = 20\%
$$

•  $1.35 = \frac{135}{100}$  $\frac{133}{100}$  = 135%

Dans le langage commun un pourcentage exprimera toujours une proportion. Nous dirons toujours x% de quelque-chose.

#### **EXEMPLES**

- Pour une TVA à 21%, le prix TVA comprise représente 121% du prix hors TVA et la TVA 21% du prix hors TVA.
- Pour une probabilité de 30% d'être fumeur, le nombre de fumeurs dans une population comptant mille personnes sera de 30% de mille (300 personnes).
- Pour une solde de 10%, le prix soldé sera égal à 90% du prix affiché.
- Pour un retrait de un quart, la diminution est de 25%. Pour un ajout de un tiers, l'augmentation est de 33.33%.

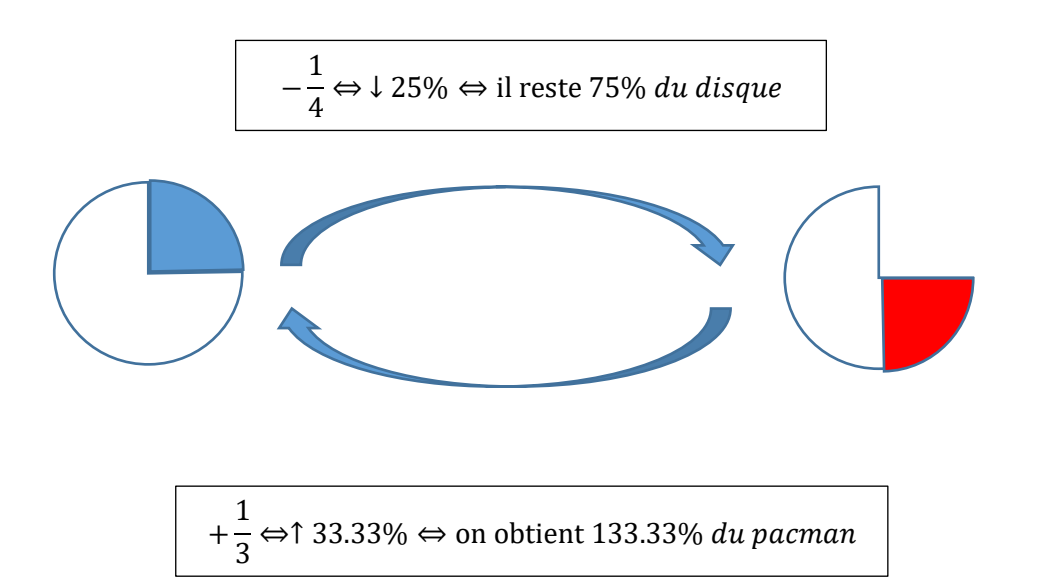

• Pour un ajout de 1, l'augmentation est de 100%. Pour un retrait de un demi, la diminution est de 50%.

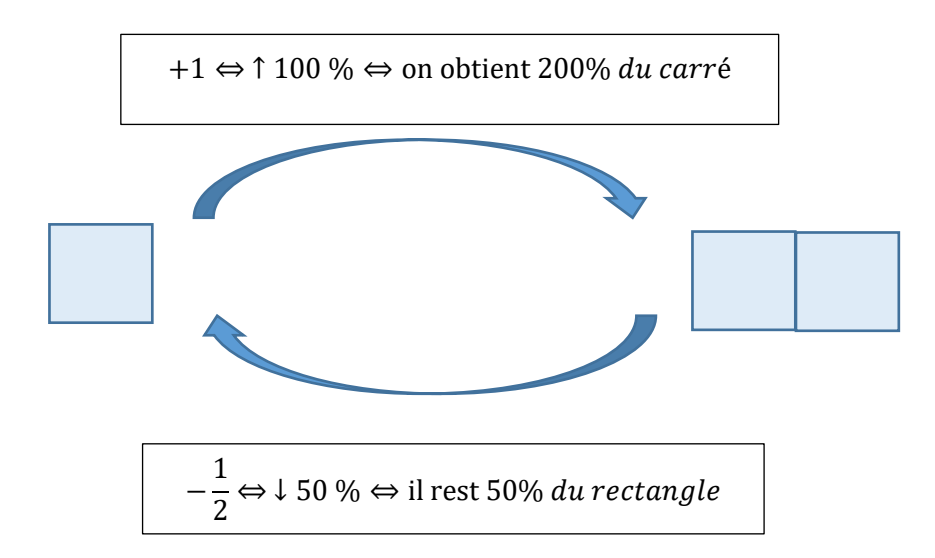

Ces deux derniers exemples illustrent clairement le fait, qu'un **pourcentage se calcule toujours sur une quantité de départ**.

Reprenons l'avant dernier exemple. Si je retire le quart (25%) de mon disque, il m'en reste 75%. Si maintenant j'ajoute à cette partie de disque son tiers (un tiers de 75, i.e. 25), je retrouve mon disque plein. L'opération est donc une opération nulle quand je diminue de 25% et qu'ensuite j'augmente de 33.33%.

Mathématiquement, calculer un certain pourcentage d'une quantité revient à multiplier celle-ci par le nombre décimal correspondant.

#### **EXEMPLES**

- Si nous considérons que 40% d'une population est sportive, et que nous avons devant nous 22 personnes. Nous pouvons nous attendre à trouver  $0.4 \times 22 = 8.8$  sportifs.
- Pour une TVA de 21%, et un prix hors TVA de 326€. Le prix TVA comprise est de  $1.21 \times 326 =$ 394.46€.
- Pour une solde de 10%, et un prix affiché de 542€. Le prix de vente sera de  $0.9 \times 542 =$ 487.80€.
- Si le cercle représente 100, retirer un quart revient à obtenir  $0.75 \times 100 = 75$ . Ajouter un tiers à ce résultat obtenu revient à faire  $1.3333 \times 75 = 100$ .
- Si le carré représente 100, ajouter un carré revient à obtenir  $2 \times 100 = 200$ . Retirer un demi au résultat obtenu revient à faire  $0.5 \times 200 = 100$ .
- Pour une TVA de 6% et un prix TVA comprise de 845€. Le prix hors TVA est de  $\frac{845}{1.06}$  = 797.17€.
- Pour une solde de 20% et un prix soldé de 124€. Le prix initial est de  $\frac{124}{0.8}$  = 155€.

## <span id="page-6-0"></span>*Application en Mathématiques Financières*

Les pourcentages en Mathématiques Financières nous serviront à exprimer notre taux d'intérêt. Un taux d'intérêt représentera la part de bénéfice généré par le placement d'une certaine somme pendant une période donnée, ou la part supplémentaire de remboursement à effectuer lors du prêt d'un certain capital.

#### **EXEMPLES**

• Si une banque propose un taux d'intérêt de 4% par an, alors la somme acquise au bout d'un an pour le placement d'un capital de 500€ sera de 500 × 1.04 = 520€. Soit 20€ de gain. Si cette somme reste placée une année de plus, la somme acquise au bout de 2 ans est de 520 × 1.04 = 540.8€. Soit 20.8€ de gain supplémentaire. Si cette somme reste placée une année de plus mais à un taux de 3%, la valeur acquise au bout de 3 ans est de  $540.8 \times 1.03 =$ 557.024€. Soit un gain supplémentaire de 16.224€.

En résumé, la somme finale peut se calculer comme  $500 \times (1.04)^2 \times 1.03$ 

• Si nous remboursons 1000€ dans un an pour un prêt octroyé à un taux de 2%, alors le capital emprunté est de  $\frac{1000}{1.02}$  = 980.39€.

# <span id="page-7-0"></span>**Les exposants négatifs et fractionnaires**

## <span id="page-7-1"></span>*Rappels Mathématiques*

Une division et une racine  $n^{\text{ieme}}$  peuvent se représenter par un **exposant négatif** pour la première et un **exposant fractionnaire** pour la deuxième.

$$
\frac{1}{a} = a^{-1} \text{ pour } a \neq 0
$$

$$
\sqrt[n]{a} = a^{\frac{1}{n}}
$$

L'utilisation de cette écriture simplifie le calcul. Celui-ci pourra s'effectuer plus rapidement et sera également moins lourd à écrire dans le cas où il s'avère très long.

Par exemple, Excel ne possède pas de formule permettant de calculer une racine  $n^{i\text{ème}}$  , il faut utiliser un exposant fractionnaire. De même, un diviseur devra toujours être placé entre parenthèse, ce qui alourdi fortement l'écriture.

**EXEMPLE**

$$
\frac{a^3 b^4 \sqrt[4]{a^5} \sqrt[5]{b^3}}{a^5 \sqrt[3]{b^4}} = a^3 b^4 a^{\frac{5}{4}} b^{\frac{3}{5}} a^{-5} b^{\frac{-4}{3}} = a^{(3+\frac{5}{4}+(-5))} b^{(4+\frac{3}{5}+\frac{-4}{3})} = a^{\frac{-3}{4}} b^{\frac{49}{15}} = \frac{^{15}(b^{49})}{\sqrt[4]{a^3}}
$$

## <span id="page-7-2"></span>*Application en Mathématiques Financières*

La valeur acquise  $C(t)$  pour le placement d'un capital  $C(0)$  pendant une période  $t$  à un taux  $i$  se calculera comme ceci :  $C(t) = C(0) \times (1 + i)^t$ 

#### **EXEMPLES**

• Si nous plaçons 1200€ à un taux de 2% pendant 5 ans, la valeur acquise est de  $1200 \times (1.02)^5 = 1324.90 \text{E}.$ 

Si nous voulons acquérir la somme de 1200€ au bout d'un placement d'une durée de 5 ans à

un taux de 2%, la somme à placer est la solution de l'équation suivante :

$$
1200 = C_0 \times (1.02)^5 \Leftrightarrow C_0 = \frac{1200}{(1.02)^5} = 1200 \times (1.02)^{-5} = 1086.88 \Leftrightarrow
$$

L'écriture avec l'exposant -5 est plus pratique et nous montre clairement que nous remontons dans le temps.

• Si nous empruntons une certaine somme qui sera remboursée en 5 versements annuels successifs de respectivement 1000€, 2000€, 2500€, 5000€ et 6000€, la somme empruntée pour un taux de 2% est :

$$
1000 \times (1.02)^{-1} + 2000 \times (1.02)^{-2} + 2500 \times (1.02)^{-3} + 5000 \times (1.02)^{-4} + 6000 \times (1.02)^{-5} = 15312.15 \text{€}
$$

Un taux réel mensuel équivalent à un taux réel annuel se calculera grâce à une racine douzième, nous utiliserons donc nos exposants fractionnaires.

#### **EXEMPLE**

Soit un taux réel annuel de 2%, alors le taux réel mensuel équivalent est :

$$
\sqrt[12]{1.02} - 1 = (1.02) \frac{1}{12} - 1 = 0.17\%
$$

L'exposant  $\frac{1}{12}$ nous montre bien qu'un mois représente un douzième d'année.

# <span id="page-9-0"></span>**Résolution d'équation du premier degré**

## <span id="page-9-1"></span>*Rappels Mathématiques*

Nous ne reviendrons pas ici sur la méthode de résolution d'équation de degré un. Nous invitons ceux pour qui cela pose problème à visionner le tutoriel vidéo suivant :

[Résolution équation](https://www.youtube.com/watch?v=IRobZFLd67s&t=254s)

#### **EXEMPLES**

•  $2x + 5 = 10x + 6 \Leftrightarrow 2x - 10x = 6 - 5 \Leftrightarrow -8x = 1 \Leftrightarrow x = -\frac{1}{8}$ 8  $\bullet$   $\frac{1}{2}$  $\frac{1}{2}x + \frac{2}{3}$  $\frac{2}{3} = \frac{4}{5}$  $\frac{4}{5}x + \frac{1}{4}$  $\frac{1}{4} \Leftrightarrow \frac{1}{2}$  $\frac{1}{2}x - \frac{4}{5}$  $\frac{4}{5}x = \frac{1}{4}$  $\frac{1}{4} - \frac{2}{3}$  $rac{2}{3} \Leftrightarrow -\frac{3}{10}$  $\frac{3}{10}x = -\frac{5}{12}$  $rac{5}{12} \Leftrightarrow x = -\frac{5}{12}$  $rac{5}{12} \times \left(-\frac{10}{3}\right)$  $\left(\frac{10}{3}\right) = \frac{25}{18}$ 18

## <span id="page-9-2"></span>*Application en Mathématiques Financières*

Tous nos exercices reviendront à la résolution d'une équation.

#### **EXEMPLES**

• Soit l'équation suivante, où nous recherchons un capital.

$$
C \times 1.0375^{(3+4)}/12} = C + 1500
$$
  
\n
$$
\Leftrightarrow
$$
  
\n
$$
C \times 1.0375^{(3+4)}/12} - C = 1500
$$
  
\n
$$
\Leftrightarrow
$$
  
\n
$$
C \times (1.0375^{(3+4)}/12) - 1 = 1500
$$

Stocker en mémoire le résultat de la parenthèse dans A

$$
\Leftrightarrow \text{C} \times \text{A} = 1500 \Leftrightarrow \text{C} = \frac{1500}{\text{A}} \Leftrightarrow \text{C} = 11488.95 \Leftrightarrow
$$

• Soit l'équation suivante, où nous cherchons un capital  $a$ .

$$
4000 \times \frac{1.06^2 - 1}{0.06} \times 1.06^{(19 + 5)} = 250000 \times 1.06^{-1}
$$

Calculons les éléments numériques et stockons les dans la mémoire de la machine.

$$
4000 \times \frac{1.06^2 - 1}{0.06} \times 1.06^{(19 + 5/12)} = 25543.64 \to A
$$
  

$$
250000 \times 1.06^{-1} = 235849.06 \to C
$$
  

$$
1.06^{10} - 1 = 13.18 \to B
$$

L'équation peut alors s'écrire :

$$
A + a \times B = C \Leftrightarrow a \times B = C - A \Leftrightarrow a = \frac{C - A}{B} = 15955.344 \in
$$

# <span id="page-10-0"></span>**Résolution d'équation du second degré**

## <span id="page-10-1"></span>*Rappels Mathématiques*

Il s'agit de résoudre une équation de la forme  $ax^2 + bx + c = 0$ .

On calcule en premier lieu le discriminant (ou réalisant) noté  $\Delta$  (ou  $\rho$ ). Celui-ci se calcule comme étant

$$
\Delta = b^2 - 4ac
$$

- Si  $\Delta$  < 0, il n'y a pas de solution.
- Si  $\Delta = 0$ , il y a une seule solution qui sera  $\frac{-b}{2a}$  $2a$
- Si  $\Delta > 0$ , il y a deux solutions qui seront  $\frac{-b \pm \sqrt{\Delta}}{2a}$

#### **EXEMPLES**

•  $2x^2 + 2x - 12 = 0$ Le discriminant est  $\Delta = 2^2 - 4 \times 2 \times (-12) = 100$ , nous aurons donc deux solutions qui seront :

$$
\frac{-2 \pm \sqrt{100}}{4} = \frac{-2 \pm 10}{4} = 2 \text{ et } -3
$$

•  $4x^2 - 8x + 4 = 0$ Le discriminant est  $\Delta = (-8)^2 - 4 \times 4 \times 4 = 0$ , il y a donc une seule solution  $\frac{-(-8)}{8} = 1$ .

## <span id="page-10-2"></span>*Application en Mathématiques Financières*

Celles-ci interviendront la plupart du temps dans la recherche du taux d'intérêts.

#### **EXEMPLES**

• Supposons un prêt de 10000€ remboursé en deux versements dans un an et deux ans respectivement de 5000€ et 7000€. Cherchons le taux (i) en application. Le principe d'actualisation, nous permet d'écrire l'équation :

$$
10000 = 5000 \times (1 + i)^{-1} + 7000 \times (1 + i)^{-2}
$$

Posons  $x = (1 + i)^{-1}$ , l'équation devient  $1000 = 5000x + 7000x^2$  ⇔  $7x^2 + 5x - 10 = 0$ .

Le discriminant est égal à  $\Delta = 5^2 - 4 \times 7 \times (-10) = 305$ , les solutions sont

$$
\frac{-5 \pm \sqrt{305}}{14} = 0.8903 \rightarrow A \text{ et } -1.6046
$$

La deuxième solution n'a aucun sens pour notre problème, car notre taux étant positif  $x$  est positif également. Il nous reste à trouver le taux.

$$
(1+i)^{-1} = A \Leftrightarrow 1 + i = \frac{1}{A} \Leftrightarrow i = \frac{1}{A} - 1 = 12.32\%
$$

• Reprenons le même problème mais en supposant que les remboursements s'effectuent respectivement dans trois et six ans. L'équation devient :

 $10000 = 5000 \times (1 + i)^{-3} + 7000 \times (1 + i)^{-6}$ 

Posons  $x = (1 + i)^{-3}$ , l'équation devient

 $10000 = 5000x + 7000x^2 \Leftrightarrow 7x^2 + 5x - 10 = 0$ 

Nous retrouvons pour  $x$  la même solution que précédemment, mais le taux sera

$$
(1+i)^{-3} = A \Leftrightarrow (1+i)^3 = \frac{1}{A} \Leftrightarrow 1+i = \left(\frac{1}{A}\right)^{1/3} \Leftrightarrow i = \left(\frac{1}{A}\right)^{1/3} - 1 = 3.95\%
$$

# <span id="page-12-0"></span>**Résolution d'un système d'équations**

## <span id="page-12-1"></span>*Rappels Mathématiques*

Un système d'équations est un ensemble d'équations utilisant les mêmes inconnues. Les plus communs étant ceux où le nombre d'inconnues est égal au nombre d'équations. Il existe plusieurs variantes pour résoudre un système, citons les deux méthodes les plus usitées que sont la substitution et la combinaison linéaire.

#### **EXEMPLES**

Prenons le système de deux équations à deux inconnues suivant :

$$
\begin{cases}\nx + y = 2 \\
3x + y = 0\n\end{cases}
$$

• 1° méthode : la substitution

$$
\begin{aligned} \begin{cases} x+y=2\\ 3x+y=0 \end{cases} &\Leftrightarrow \begin{cases} x=2-y\\ 3x+y=0 \end{cases} \Leftrightarrow \begin{cases} x=2-y\\ 3(2-y)+y=0 \end{cases} \Leftrightarrow \begin{cases} x=2-y\\ 6-3y+y=0 \end{cases} \\ \Leftrightarrow \begin{cases} x=2-y\\ y=3 \end{cases} &\Leftrightarrow \begin{cases} x=2-3=-1\\ y=3 \end{cases} \end{aligned}
$$

• 2° méthode : la combinaison linéaire

Soustrayons la première à la deuxième  $3x + y - (x + y) = 0 - 2 \Leftrightarrow 2x = -2 \Leftrightarrow x = 1$ 

Nous trouvons la première inconnue.

Multiplions la première équation par 3, le système devient :  $\begin{cases} 3x + 3y = 6 \\ 3x + y = 0 \end{cases}$  $3x + y = 0$ 

Soustrayons la première à la deuxième  $3x + y - (3x + 3y) = 0 - 6 \Leftrightarrow -2y = -6 \Leftrightarrow y = 3$ 

Nous trouvons la deuxième inconnue.

## <span id="page-12-2"></span>*Application en Mathématiques Financières*

Les applications en Mathématiques Financières sont multiples.

#### **EXEMPLES**

• Soit le système nous permettant de trouver un capital  $C$  et un taux d'intérêts  $i$ .

$$
\begin{cases}\n55000 = (C + 2058) \times 1.0445^3 \\
C \times (1 + i)^4 = 55000\n\end{cases}
$$
\n
$$
\begin{cases}\nC = \frac{55000}{1.0445^3} - 2058 = 46207.56 \rightarrow A \Leftrightarrow \begin{cases}\nC = 46207.56 \in \text{C} \\
A \times (1 + i)^4 = 55000\n\end{cases}
$$
\n
$$
\Leftrightarrow \begin{cases}\nC = 46207.56 \in \text{C} \\
i = \left(\frac{55000}{A}\right)^{1/4} - 1 = 4.45\%\n\end{cases}
$$

• Imaginons des prêts remboursables en 2 versements annuels, le montant de chaque remboursement étant calculé à partir d'un taux dépendant du moment de remboursement. Un taux  $i$  pour les remboursements dans un an, un taux  $j$  pour les remboursements dans deux ans. Calculons ces deux taux sachant que :

Pour un prêt de 3440€, nous remboursons respectivement 1000€ et 2500€.

Pour un prêt de 6684€, nous remboursons respectivement 2000€ et 4800€.

Le système sera le suivant :

$$
\begin{aligned} \n\text{(1000} \times (1+i)^{-1} + 2500 \times (1+j)^{-2} &= 3440\\ \n\text{(2000} \times (1+i)^{-1} + 4800 \times (1+j)^{-2} &= 6684 \n\end{aligned}
$$

Divisons chaque équation par 1000 et posons  $x = (1 + i)^{-1}$ ,  $y = (1 + i)^{-2}$ .

Le système devient :

$$
\begin{aligned}\n\begin{cases}\nx + 2.5y &= 3.44 \ (1) \\
2x + 4.8y &= 6.684 \ (2)\n\end{cases} \\
\xrightarrow{2 \times (1)} \\
\begin{cases}\n2x + 5y &= 6.88 \\
2x + 4.8y &= 6.684\n\end{cases} \\
\xrightarrow{(1) - (2)} \\
\begin{cases}\n0.2y &= 0.196 \\
2x + 4.8y &= 6.684\n\end{cases}\n\end{aligned}
$$

$$
\qquad \Longleftrightarrow
$$

$$
\begin{cases}\ny = 0.98 \\
2x + 4.8y = 6.684 \\
\end{cases} \Leftrightarrow \begin{cases}\ny = 0.98 \\
2x + 4.8 \times 0.98 = 6.684 \\
\end{cases} \Leftrightarrow \begin{cases}\ny = 0.98 \\
x = 0.99 \\
\end{cases} \Leftrightarrow \begin{cases}\nj = \left(\frac{1}{0.98}\right)^{1/2} - 1 = 1.015\% \\
i = \frac{1}{0.99} - 1 = 1.010\% \end{cases}
$$

# <span id="page-14-0"></span>**Les logarithmes**

## <span id="page-14-1"></span>*Rappels Mathématiques*

Le logarithme est défini comme étant la fonction réciproque de l'exponentielle. Le logarithme se calcul dans une base  $a$  strictement positive et différente de 1, pour des nombres réels strictement positifs tel que :

$$
\log_a x = n \Leftrightarrow a^n = x
$$

En français, le logarithme est l'exposant qu'il faut mettre à la base pour trouver  $x$ .

Nous notons usuellement,  $\log x = \log_{10} x$  et  $\ln x = \log_e x$ , pour  $x > 0$ 

#### **EXEMPLES**

- $\log_2 8 = 3$  car  $2^3 = 8$
- $\log 10000 = 4$  car  $10^4 = 10000$
- $\log_6 6 = 1$  car  $6^1 = 6$
- $\ln e^6 = 6$
- $7^{\log_7 4} = 4$

Le logarithme possède des propriétés liées à sa base, aux exposants, aux additions, etc.

Considérons  $a, b > 0$  et  $\neq 1$ , ainsi que  $x, y > 0$ 

Formule de changement de base :  $\log_a x = \frac{\log_b x}{\log_a x}$  $\log_b a$ 

Somme des logarithmes :  $\log_a x + \log_a y = \log_a xy$ 

Différence des logarithmes :  $\log_a x - \log_a y = \log_a \frac{x}{y}$  $\mathcal{Y}$ 

Puissance dans un logarithme :  $\log_a x^n = n \log_a x$ 

#### **EXEMPLES**

• Calculons un logarithme grâce à la machine.

$$
\log_4 1426 = \frac{\log 1426}{\log 4} = 5.2389
$$

• Utilisons le principe de la somme.

$$
\log_8 2 + \log_8 32 = \log_8 2 \times 32 = \log_8 64 = 2 \text{ car } 8^2 = 64.
$$

• Résolvons une équation, où l'inconnue est un exposant.

$$
5^n=1259
$$

1°méthode : par la définition

$$
n = \log_5 1259 = \frac{\log 1259}{\log 5} = 4.4351
$$

2°méthode : par la propriété de la puissance

$$
5^n = 1259 \Leftrightarrow \log 5^n = \log 1259 \Leftrightarrow n \times \log 5 = \log 1259 \Leftrightarrow n = \frac{\log 1259}{\log 5} = 4.4351
$$

### <span id="page-15-0"></span>*Application en Mathématiques Financières*

La durée ou le nombre d'échéances seront toujours placés en exposant. Dès lors, nous devrons utiliser les logarithmes lorsque ceux-ci seront à déterminer.

#### **EXEMPLES**

• Pendant combien de temps faut-il placer 7200€ à un taux de 4% pour acquérir un capital de 7296€ ?

$$
7200 \times 1.04^n = 7296 \Leftrightarrow 1.04^n = \frac{7296}{7200} \Leftrightarrow 1.04^n = 1.0133 \to A
$$

$$
n = \log_{1.04} A = \frac{\log A}{\log 1.04} = 0.3377 = 0 \text{ années 4 mois et 1 jour}
$$

• Combien de versements annuels de 500€ faut-il effectuer pour acquérir une somme de 5000€ au moment du dernier versement, si le taux est de 4% ?

$$
500 \times \frac{(1.04)^n - 1}{0.04} = 5000 \Leftrightarrow \frac{(1.04)^n - 1}{0.04} = 10 \Leftrightarrow (1.04)^n - 1 = 0.4
$$
  

$$
\Leftrightarrow
$$
  

$$
(1.04)^n = 1.4 \Leftrightarrow n = \log_{1.04} 1.4 = \frac{\log 1.4}{\log 1.04} = 8.58
$$

8 versements de 500€ et un neuvième inférieur à 500€.

# <span id="page-16-0"></span>**Les progressions géométriques**

## <span id="page-16-1"></span>*Rappels Mathématiques*

Une progression géométrique est une suite de nombre dont chacun est obtenu en multipliant le précédent par une constante appelée la raison. Chaque élément de cette suite se notera  $t_i$  et la raison se notera  $q$ .

**EXEMPLES**

• Une progression géométrique de raison  $q = 2$ 

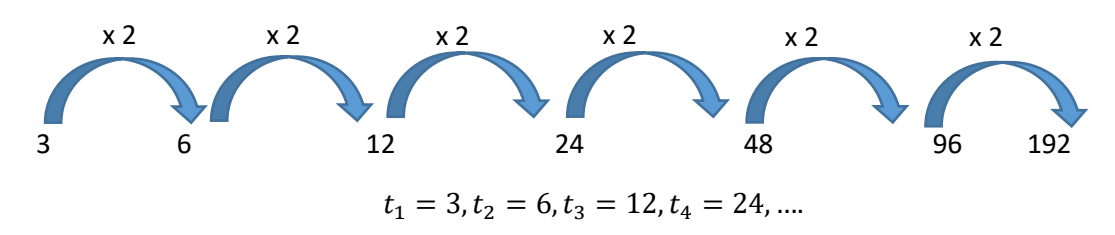

• Une progression géométrique de raison  $q=-\frac{1}{3}$ 3

126, -42, 14, 
$$
-\frac{14}{3}, \frac{14}{9}, -\frac{14}{27}, \dots
$$

Une progression géométrique de raison  $q = 1.02$ 

$$
100, 100 \times (1.02), 100 \times (1.02)^2, 100 \times (1.02)^3, 100 \times (1.02)^4, \dots
$$

Une progression géométrique de raison  $q = 1.04$ 

 $500 \times (1.04)^{-20}$ ,  $500 \times (1.04)^{-19}$ ,  $500 \times (1.04)^{-18}$ ,  $500 \times (1.04)^{-17}$ ,  $500 \times (1.04)^{-16}$ , ...

Une démarche utile est de pouvoir additionner un nombre fini d'éléments consécutifs d'une progression géométrique. Cette somme pouvant s'avérer difficile dans le cas où le nombre de termes est important ou que ceux-ci sont décimaux. Une méthode consiste à utiliser la formule de calcul suivante :

$$
Some = \frac{q \times t_n - t_1}{q - 1}
$$

Où  $t_n$  est le dernier terme de la somme et  $t_1$ est le premier terme de la somme.

#### **EXEMPLES**

• Reprenons le premier exemple précédent :

$$
3 + 6 + 12 + 24 + 48 + 96 + 192 = \frac{2 \times 192 - 3}{2 - 1} = 381
$$

Reprenons le deuxième exemple précédent avec les 6 premiers éléments :

$$
126 + (-42) + 14 + \left(-\frac{14}{3}\right) + \frac{14}{9} + \left(-\frac{14}{27}\right) = \frac{-\frac{1}{3} \times \left(-\frac{14}{27}\right) - 126}{-\frac{1}{3} - 1} = \frac{2548}{27}
$$

## <span id="page-17-0"></span>*Application en Mathématiques Financières*

Les deux derniers exemples proposés sont les deux types de progression géométrique que nous allons rencontrer.

#### **EXEMPLES**

- Supposons un placement de 100€ par an à un taux de 2%. Calculons la somme acquise juste après le dixième versement.
	- − Le dernier versement de 100€ ne capitalise pas et nous permet d'acquérir 100€.
	- − L'avant dernier versement de 100€ capitalise pendant un an et nous permet d'acquérir  $100 \times 1.02$  €.
	- − L'antépénultième versement de 100€ capitalise pendant deux ans et nous permet d'acquérir  $100 \times (1.02)^2$  €.
	- − ……..
	- − Le deuxième versement de 100€ capitalise pendant huit ans et nous permet d'acquérir  $100 \times (1.02)^8$  €.
	- − Le premier versement de 100€ capitalise pendant neuf ans et nous permet d'acquérir  $100 \times (1.02)^9$  €.

Au total, la somme acquise est de :

$$
100 + 100 \times 1.02 + 100 \times (1.02)^{2} + \cdots + 100 \times (1.02)^{9} =
$$

$$
100 \times (1 + 1.02 + (1.02)^2 + \dots + (1.02)^9) = 100 \times \frac{1.02 \times (1.02)^9 - 1}{1.02 - 1} =
$$

$$
100 \times \frac{(1.02)^{10} - 1}{0.02} = 1094.97 \in
$$

Soit un gain de 94.97€.

$$
\frac{(1.02)^{10}-1}{0.02}
$$
 *sera noté S*<sub>10</sub>.

- Supposons un prêt remboursé en 20 termes de 500€ par an à un taux de 4%. Le premier versement s'effectuant un an après l'octroi du prêt. Calculons la somme empruntée.
	- $-$  Le dernier versement de 500€, nous permet d'emprunter  $500\times(1.02)^{-20}$  €.
	- − L'avant dernier versement de500€, nous permet d'emprunter  $500 \times (1.02)^{-19}$  €.
	- − …….
	- $-$  Le troisième versement de 500€, nous permet d'emprunter  $500 \times (1.04)^{-3}$  €.
	- − Le deuxième versement de 500€, nous permet d'emprunter  $500 \times (1.04)^{-2}$  €.
	- − Le premier versement de 500€, nous permet d'emprunter  $500 \times (1.04)^{-1}$  €.

Au total, la somme empruntée est de :

$$
500 \times (1.04)^{-20} + 500 \times (1.04)^{-19} + \dots + 500 \times (1.04)^{-2} + 500 \times (1.04)^{-1} =
$$
  

$$
500 \times ((1.04)^{-20} + (1.04)^{-19} + \dots + (1.04)^{-2} + (1.04)^{-1}) =
$$
  

$$
500 \times \frac{1.04 \times (1.04)^{-1} - (1.04)^{-20}}{1.04 - 1} =
$$
  

$$
500 \times \frac{1 - (1.04)^{-20}}{0.04} = 6795.16 \in
$$

Soit un total d'intérêts payés de 20 × 500 − 6795.16 = 3204.84€.

$$
\frac{1-(1.04)^{-20}}{0.04} \, \text{sera noté } a_{\overline{20}}.
$$

# <span id="page-19-0"></span>**La dérivée**

## <span id="page-19-1"></span>*Rappels Mathématiques*

La dérivée d'une fonction (notée  $f'(x)$ ) possède énormément d'applications : l'étude de la croissance d'une fonction, le calcul de la pente de la tangente en un point de la courbe, l'optimisation d'une quantité, etc. Dans ce cours, nous l'utiliserons pour résoudre une équation polynomiale grâce à la méthode de Newton-Raphson<sup>1</sup>. Nous contenterons donc de rappeler les règles de calcul de celle-ci pour un polynôme.

## <span id="page-19-2"></span>*Règles de calcul de la dérivée*

 $(x^n)' = n \times x^{n-1}$ 

**EXEMPLE** 

 $(x^4)' = 4 \times x^3 = 4x^3$ 

$$
(k \times f(x))' = k \times f'(x)
$$

**EXEMPLE**

 $(6x<sup>4</sup>)' = 6 \times (x<sup>4</sup>)' = 6 \times 4x<sup>3</sup> = 24x<sup>3</sup>$ 

 $(f(x) + g(x))' = f'(x) + g'(x)$ 

**EXEMPLE**

 $(x^4 + x^2)' = (x^4)' + (x^2)' = 4x^3 + 2x$  $(6x<sup>4</sup> + 7x<sup>2</sup>)' = 24x<sup>3</sup> + 14x$ 

<sup>&</sup>lt;sup>1</sup> Voir point suivant

# <span id="page-20-0"></span>**La méthode de Newton-Raphson**

## <span id="page-20-1"></span>*Rappels Mathématiques*

La méthode est une méthode permettant de résoudre une équation du type  $f(x) = 0$ . Celle-ci est basée sur la construction d'une suite récurrente convergeant vers la solution de l'équation.

La suite se construit par la formule suivante :

$$
x_{n+1} = x_n - \frac{f(x_n)}{f'(x_n)}
$$

#### **EXEMPLE**

Soit l'équation  $x^3 + x^2 + x - 1 = 0$ 

Il faut dans un premier temps dériver notre fonction, ce qui donnera :  $3x^2 + 2x + 1$ 

La suite sera donc définie par :

$$
x_{n+1} = x_n - \frac{x_n^3 + x_n^2 + x_n - 1}{3x_n^2 + 2x_n + 1}
$$

Prenons comme valeur initiale  $x_1 = 0$ 

Calculons l'élément suivant :  $x_2 = 0 - \frac{0^3 + 0^2 + 0 - 1}{3 \times 0^2 + 2 \times 0 + 1}$  $\frac{0+0+0-1}{3\times0^2+2\times0+1} = 1$ 

Calculons l'élément suivant :  $x_3 = 1 - \frac{1^3 + 1^2 + 1 - 1}{3 \times 1^2 + 2 \times 1 + 1}$  $\frac{1+1+1-1}{3\times1^2+2\times1+1} = 0.6667$ 

Etc.

Nos résultats peuvent se résumer dans le tableau,

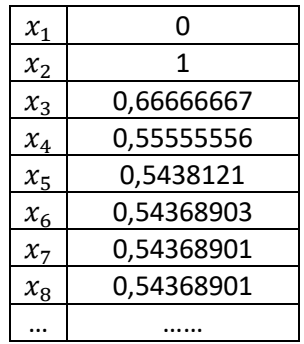

Nous constatons qu'à partir de la 7° valeur, il y a répétition de la valeur. La solution de notre équation est donc 0.54368901.

#### **REMARQUES**

- Si nous nous arrêtons à la 5° valeur, nous constatons qu'il y a 3 décimales correctes.
- Au plus la valeur initiale choisie est proche de la solution, au mois il faudra calculer de valeurs. Par exemple si nous partons de 0.5, nous aurons les résultats :

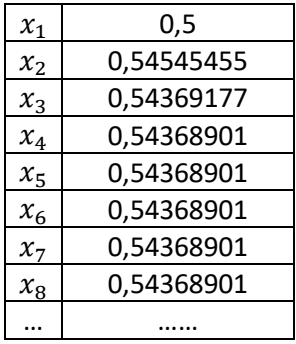

- Une méthode simple pour calculer les valeurs successives avec la calculette consiste à 1er. valider la première valeur comme étant la réponse à un calcul. Il suffit de l'écrire et ensuite d'appuyer sur la touche Exe.
	- 2e. écrire la formule avec la touche Ans.
	- 3e. Taper successivement sur la touche Exe.

#### <span id="page-21-0"></span>*Application en Mathématiques Financières*

Ce procédé nous permettra de calculer un taux de rendement.

#### **EXEMPLE**

Supposons un investissement de 1000€ qui procurera à l'investisseur un versement de 10€ chaque année pendant 4 ans et un versement final de 1100€ lors de la 5° année. Calculons le taux de rendement de notre investissement.

L'équilibre des flux au moment de l'investissement nous donne comme équation :

$$
1000 = 10 \times (1 + i)^{-1} + 10 \times (1 + i)^{-2} + 10 \times (1 + i)^{-3} + 10 \times (1 + i)^{-4} + 1100 \times (1 + i)^{-5}
$$

En posant,  $x = (1 + i)^{-1}$ , l'équation devient :

$$
1000 = 10x + 10x^2 + 10x^3 + 10x^4 + 1100x^5
$$

Nous devons donc résoudre :

$$
1100x^5 + 10x^4 + 10x^3 + 10x^2 + 10x - 1000 = 0
$$

La suit de valeurs sera donc générées par la formule :

$$
x_{n+1} = x_n - \frac{1100x_n^5 + 10x_n^4 + 10x_n^3 + 10x_n^2 + 10x_n - 1000}{5500x_n^4 + 40x_n^3 + 30x_n^2 + 20x_n + 10}
$$

## En partant de  $x_1 = 0.8$

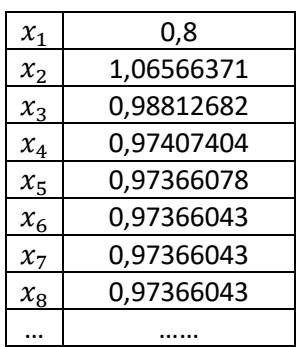

Nous trouvons donc comme solution :

$$
x = 0.97366043 = (1 + i)^{-1} \Leftrightarrow 1 + i = \frac{1}{0.97366043} = 1.02705211 \Leftrightarrow i = 2.71\%
$$